# **CGSEGE**

**Constancia de resultados del Examen Diagnóstico del Idioma Inglés (EXADII)**

#### **08 de diciembre de 2023**

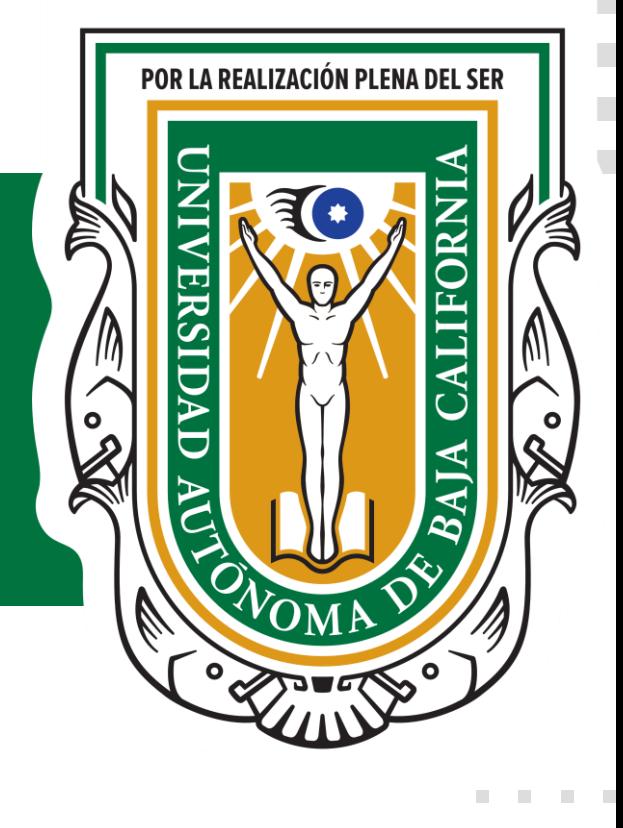

#### **Información general de la**  ▀ **constancia**

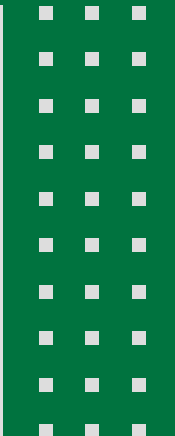

Ξ

**BOY 100** 

### **¿Qué es la constancia de resultados del EXADII?**

Documento oficial que avala el resultado obtenido en la aplicación del examen diagnóstico del idioma inglés (EXADII) y con el cual se puede realizar el trámite de expedición de la carta de acreditación de la lengua extranjera, carta que es uno de los requisitos para titulación.

#### **Vigencia de la constancia de resultados**

El resultado expresado en esta constancia tiene vigencia de un año a partir de la aplicación del examen.

Lo anterior significa que se cuenta con un máximo de un año para tramitar la carta de acreditación de la segunda lengua con base en este resultado.

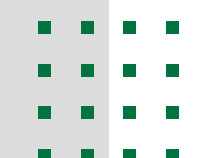

### **Consideraciones generales**

Concluido el año de vigencia de esta constancia, se pierde la validez del resultado obtenido y ya no es un documento válido para tramitar la carta de acreditación.

Para los alumnos de tronco común la carta de acreditación no se puede tramitar hasta que se turnen a carrera.

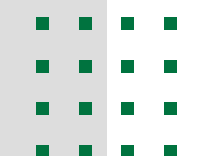

#### **Procedimiento para solicitar**  a a s **la constancia de resultados**

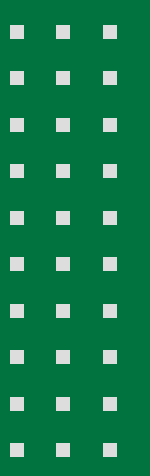

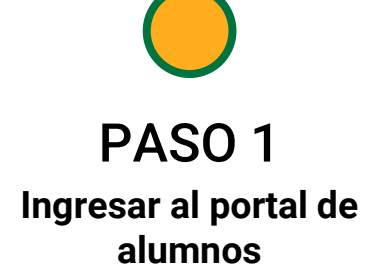

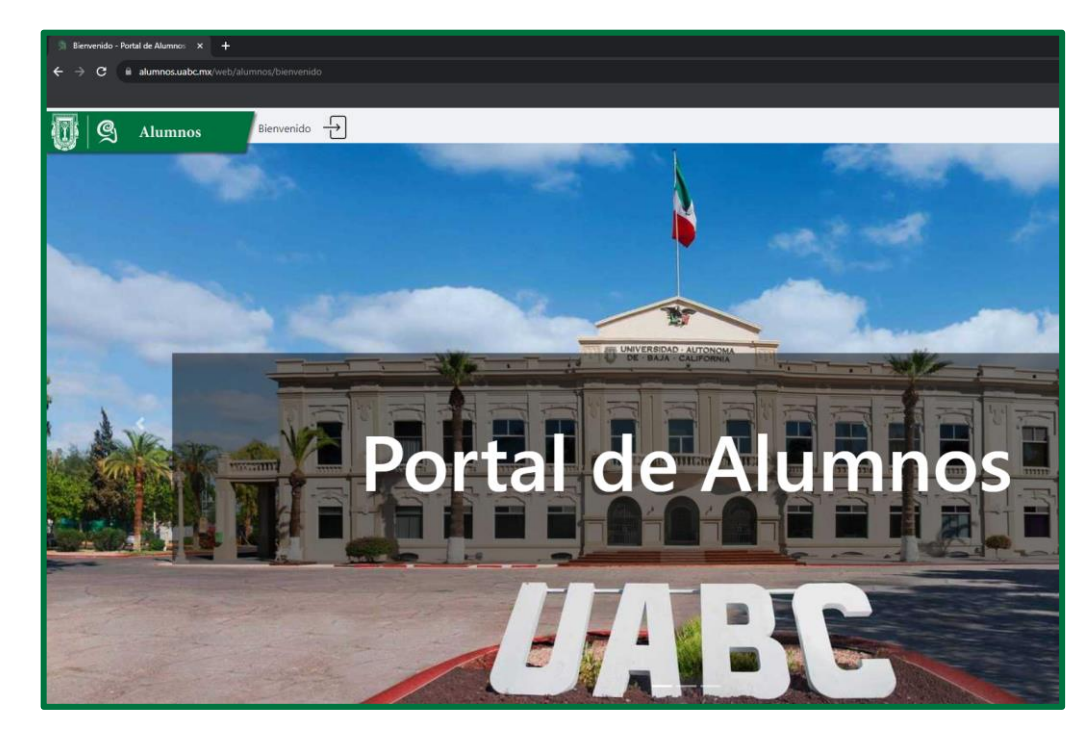

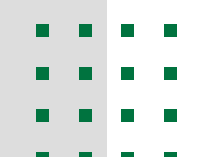

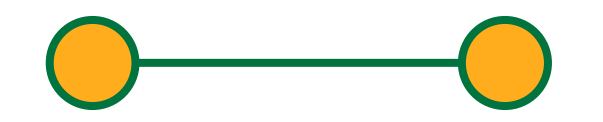

PASO 1 **Ingresar al portal de alumnos**

PASO 2 **Seleccionar la opción "Tramitar constancia"**

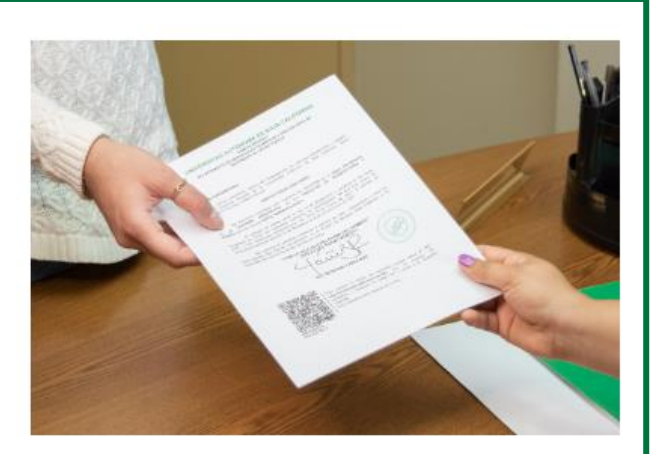

#### Tramitar constancia

Tramita alguna de las doce constancias para el tramite que necesites.

Tramitar constancia

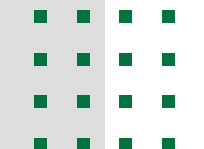

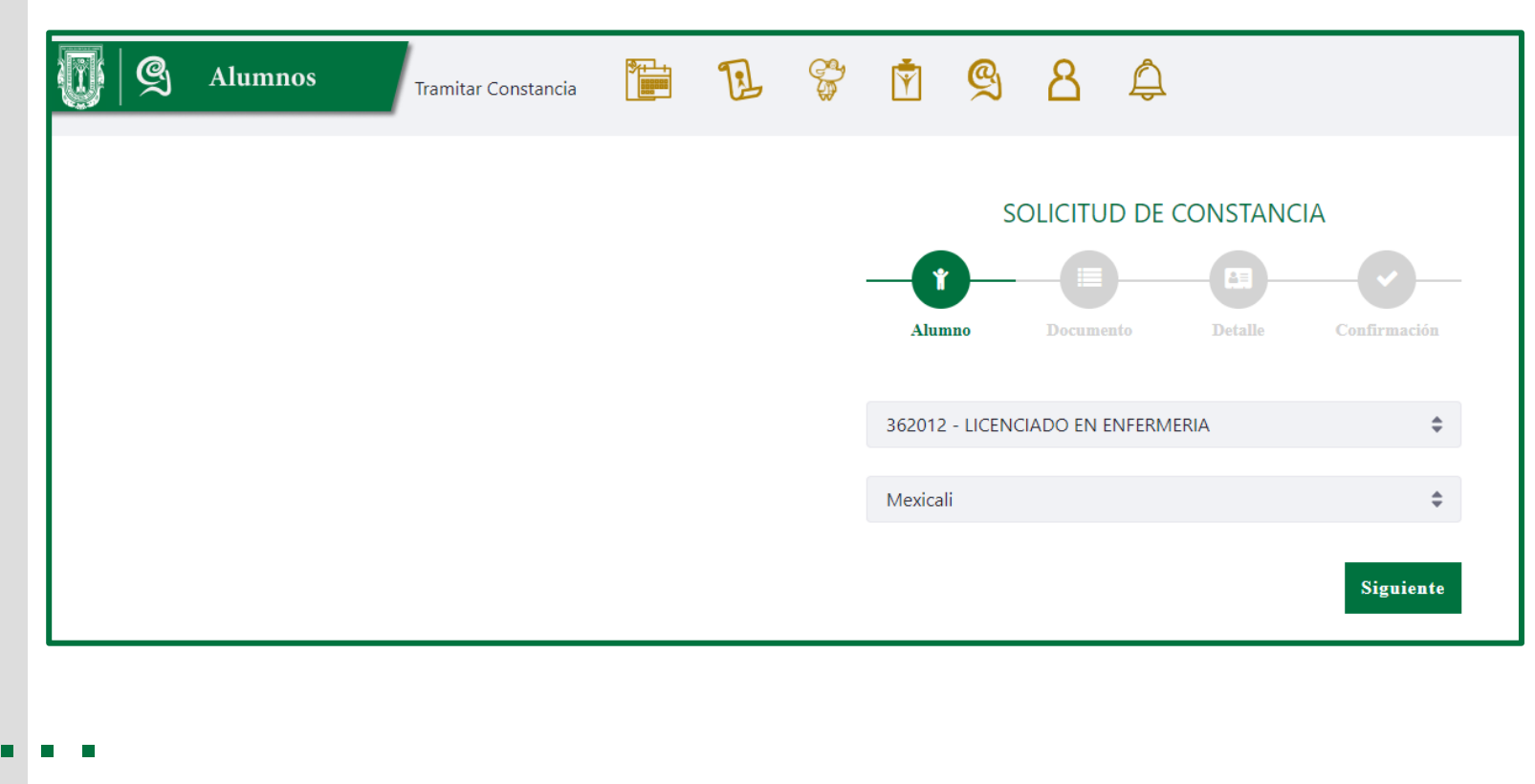

- 
- . . .  $\sim$

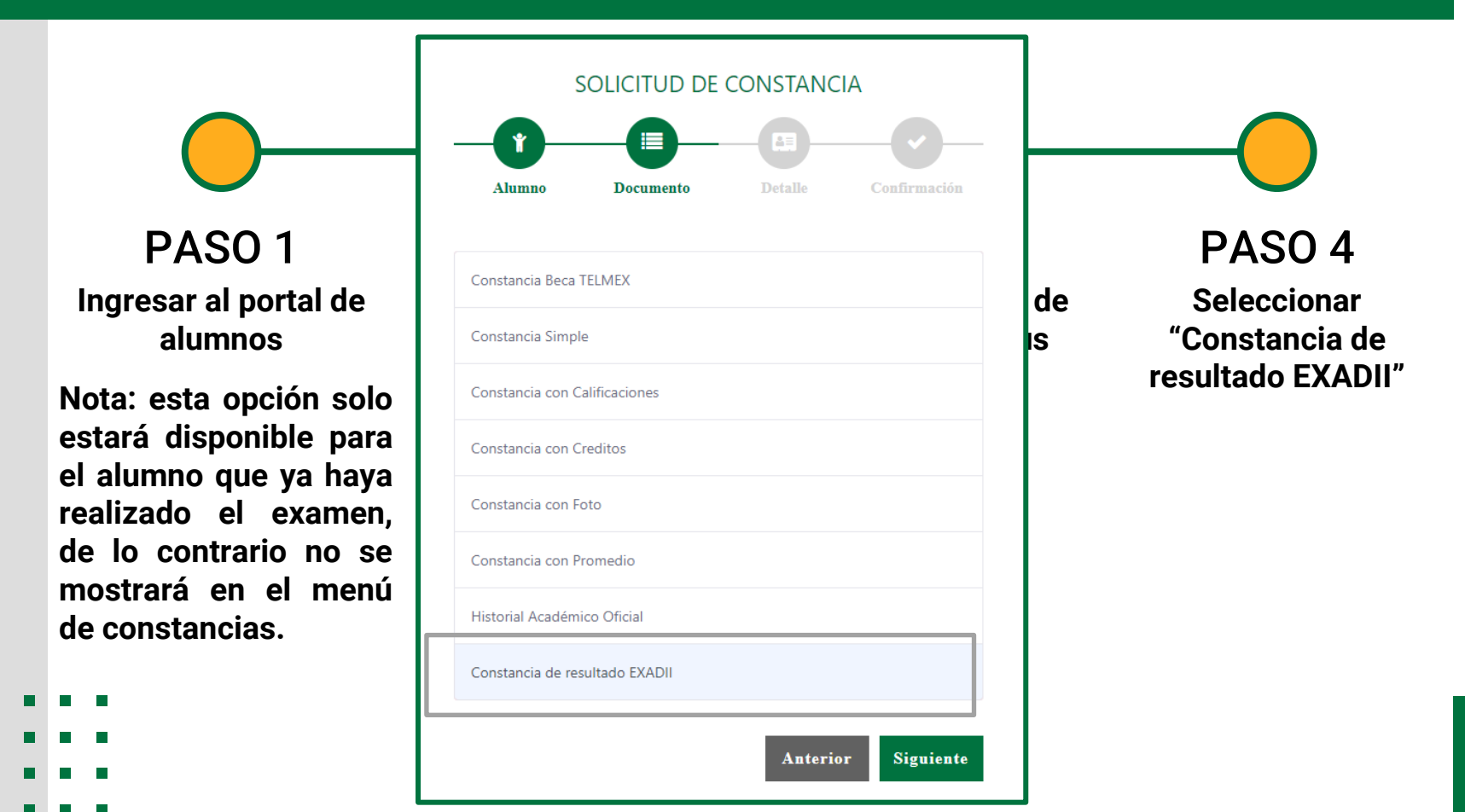

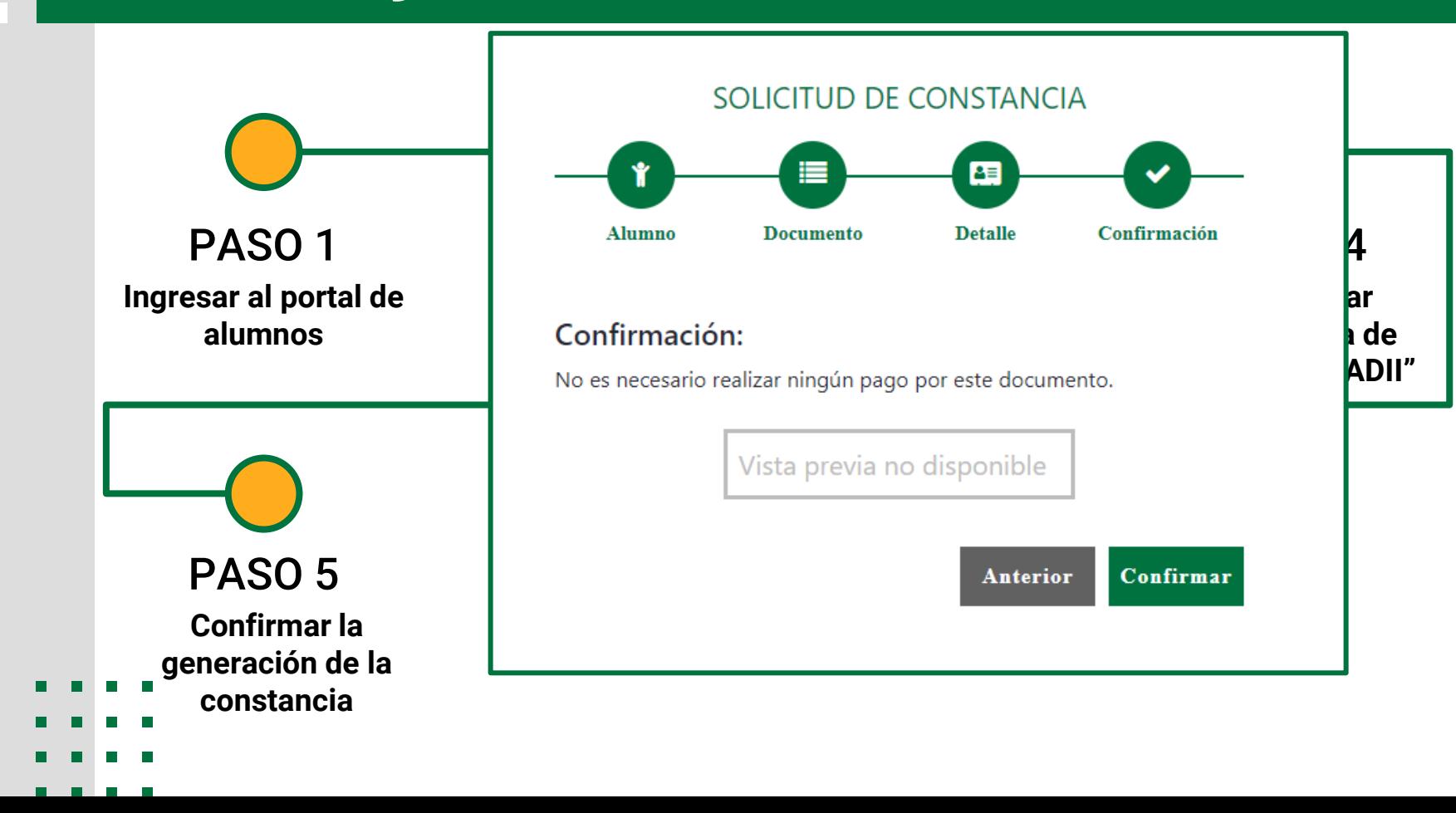

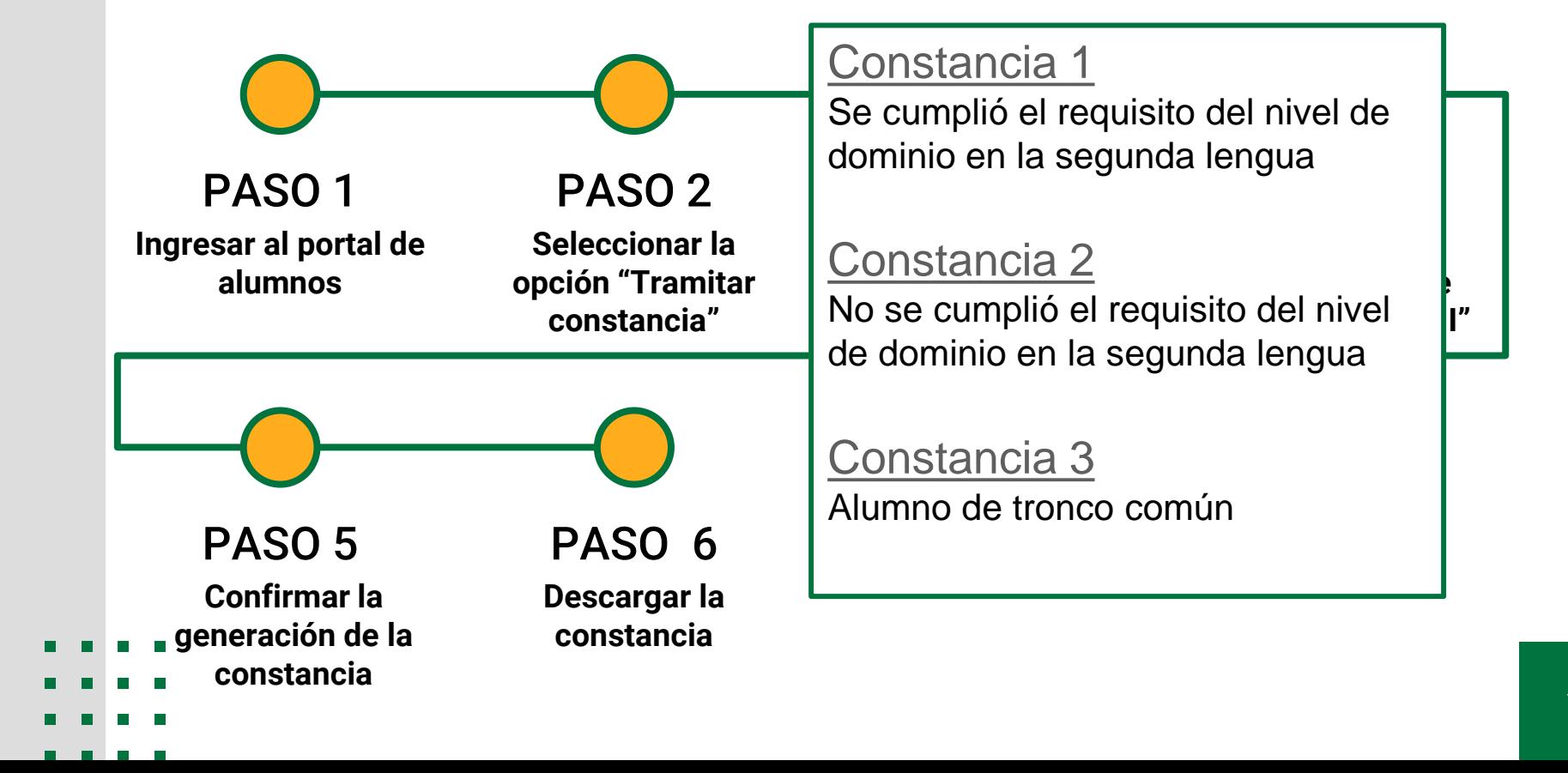

#### $\leftarrow \rightarrow$  $\mathcal{C}$ diomas.uabc.mx/cartaacreditacion/

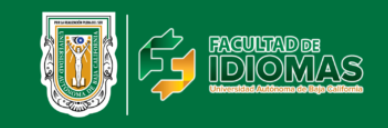

Inicio Nosotros ▼ Servicios ▼ Oferta Educativa ▼ Alumnos ▼ Docencia e Investigación ▼ Transparencia ▼

#### Solicitud de Carta de Acreditación de Idioma Extraniero **carrera y campus "Constancia de**

#### ¿Qué necesito para solicitar mi carta de acreditación?

- **comprobante de acreditación del idioma**
- Cardex
- Comprobante de pago (este se genera cuando se aprueba tu solicitud)

#### ¿Con qué documentos puedo acreditar?

- 1. Curso de Inglés AprueVa
- 2. TOEFL
- 3. Curso de Comprensión Lectora con fines de acreditación (Uniser)<br>4. Examen Especial de Inglés<br>5. Examen de Inglés como requisito de Egreso ery<br>Paso 7 (1991)<br>Paso 7 (1991)
- 
- 
- 
- 6. Examen LEL<br>7. Curso de Lenguas Extranjeras en Línea
- <sub>c</sub>enguas extranjeras en cinea<br>a de resultados del Examen Diagnóstico del Idioma Inglés (EXADII)
- 9. Examen de comprensión lectora (Posgrado, previa solicitud de la Unidad Académica)
- 10. Cursos de Uniser (con boleta emitida)
- 11. Otras certificaciones internacionales (IELTS, Aptis, Excellence, iTEP)

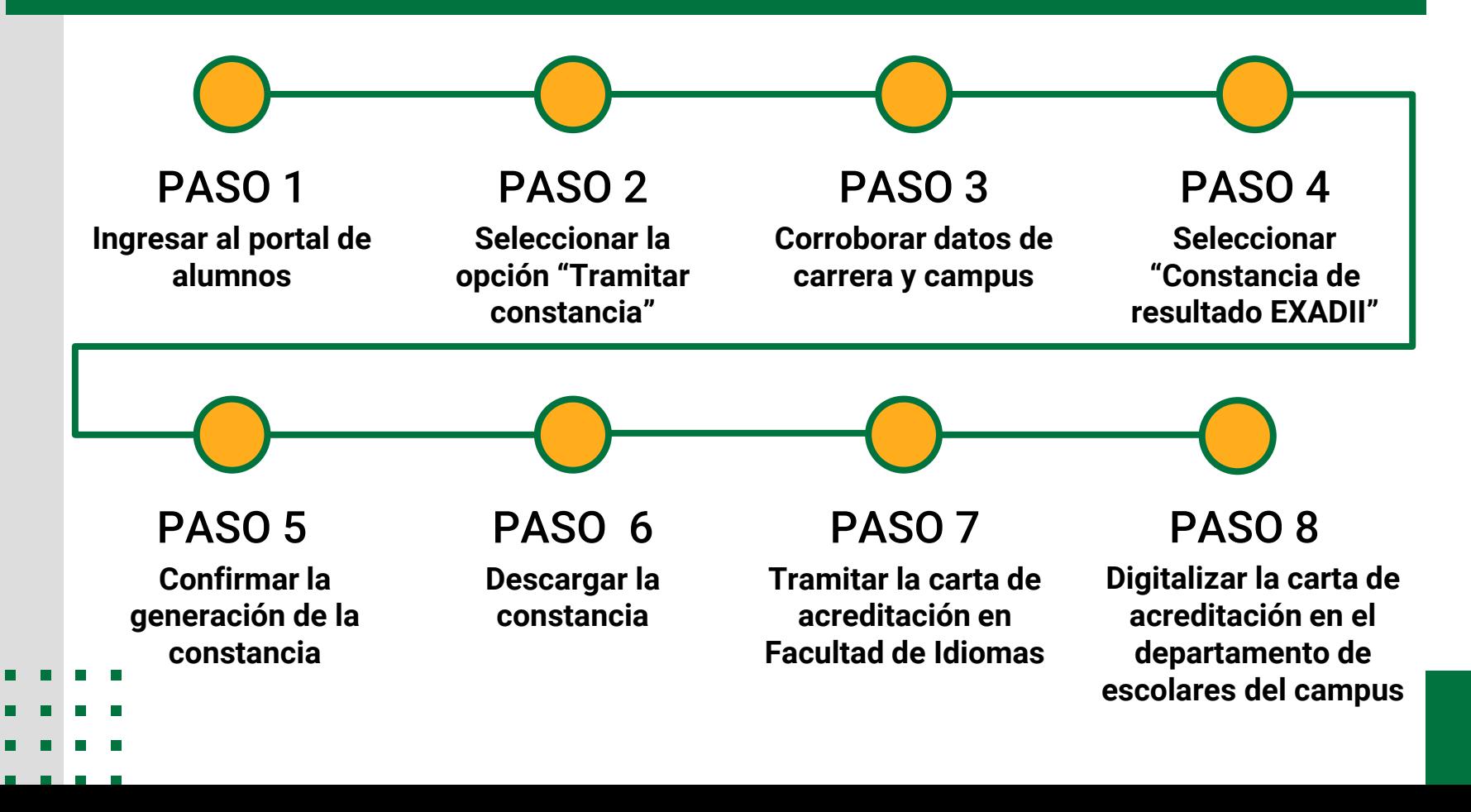

## **Ejemplo de carta de acreditación**

El proceso de digitalización de la carta de acreditación se realiza vía correo electrónico, para ello se envía la carta al departamento de servicios estudiantiles y gestión escolar del campus en el que se encuentre, utilizando alguno de los siguientes correos según sea el caso:

#### Campus Tijuana:

digitalizaciondedocumentos.dsegetij@uabc.edu.mx

Campus Mexicali:

digitalizaciondedocumentos.dsegemxl@uabc.edu.mx

#### Campus Ensenada:

digitalizaciondedocumentos.dsegeens@uabc.edu.mx

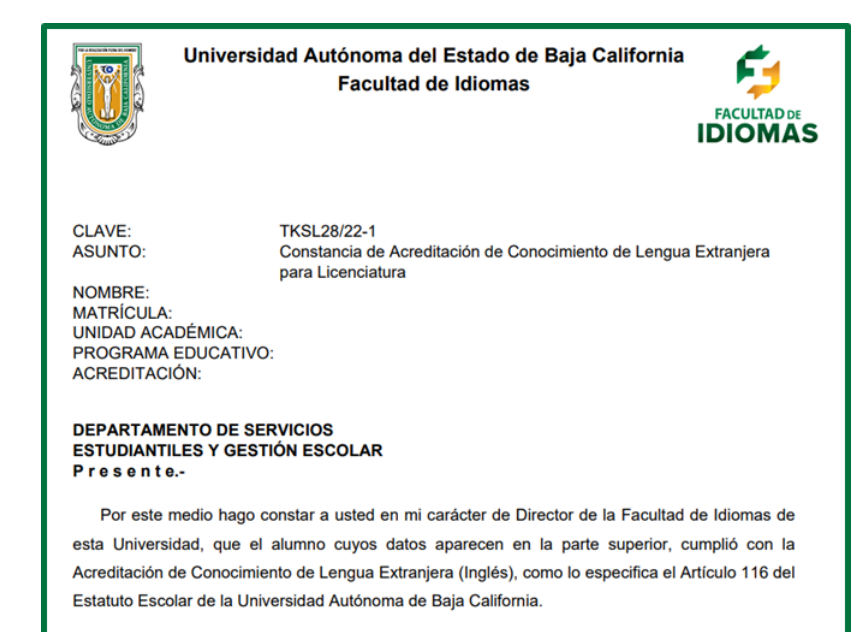

Agradezco de antemano la atención que sirva brindar a la presente y sin otro particular por el momento, reitero a usted la seguridad de nuestra atenta consideración.

> **ATENTAMENTE** Tecate, Baja California, 18 de febrero de 2022

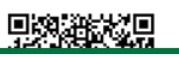